```
/**
 * The Car class models a car with an odometer, a gas tank, and
 * that gets a given mileage when it drives.
 * @author Richard White
 * @version 2018-10-14
 */
public class Car
{
     // instance variables, to be initialized in constructors
     private double gas;
     private double odometer;
     private double milesPerGallon;
 /**
      * Constructor for objects of class Car
      */
     public Car()
     {
         // initialize instance variables
        \text{gas} = 0; odometer = 0;
         milesPerGallon = 20;
\setminus }
 /**
      * Overloaded Constructor for objects of class Car
       * @param initialGas amount of gas in the car
      * @param initialOdometer the initial odometer reading
      * @param milesPerGallon the capacity of the car's gas tank
      */
     public Car(double initialGas, double initialOdom, double milesPerGallon)
     {
         // initialize instance variables
         gas = initialGas;
         odometer = initialOdometer;
         this.milesPerGallon = milesPerGallon;
     }
     /**
      * getGas method tells how much gas is left in the car
       * @return the amount of gas in the car's tank
      */
     public double getGas()
\vert \qquad \vert return gas; 
\setminus /**
      * addGas method adds an amount of gas to the gas tank
      * @param gasAdded the amount of gas being added to the tank
 */
     public void addGas(double gasAdded)
\vert \qquad \vert gas = gas + gasAdded
\setminus /**
      * drive method drives the car a specified distance
      * @param distance the distance the car is driven
      */
     public void drive(double miles)
     {
        double gasNeeded = miles / milesPerGallon
         odometer = odometer + miles;
        gas = gas - gasNeeded; }
      /**
      * getMiles method tells how many miles the car has traveled
      * @return the total miles the car has traveled ever (odometer reading)
      */
     public double getMiles()
\vert \qquad \vert return this.odometer;
\left( \begin{array}{cc} \end{array} \right)The Car class
                                                                                This entire page is a class description, 
                                                                                which describes the constructors for an 
                                                                                object of the class Car, what accessor
                                                                                methods can access information about that 
                                                                                object, and what mutator methods can do 
                                                                                to alter the object.
                                                                                               Instance variables
                                                                                               These variables are always 
                                                                                               declared as private, 
                                                                                               meaning the user doesn't 
                                                                                               have direct access to them. 
                                                                                               Users will only by be able to 
                                                                                               interact with this information 
                                                                                               via the methods we write for 
                                                                                               them.
                                                                                               Accessor methods
                                                                                               These methods are public 
                                                                                               so that a program can 
                                                                                               access them. They "return" 
                                                                                               values to a program that 
                                                                                               uses them, giving the user 
                                                                                               access to current 
                                                                                               information about the Car 
                                                                                               object.
                                                                                               Mutator methods
                                                                                               These methods are also 
                                                                                               public, and are used to alter 
                                                                                               the values of the private 
                                                                                               instance variables in our Car 
                                                                                               class.
                                                                                               Constructors
                                                                                               One of these two will be 
                                                                                               used to construct a new Car 
                                                                                               when a program requests it. 
                                                                                               There are two constructors 
                                                                                               because there are two 
                                                                                               different ways to make a 
                                                                                               new Car: one default 
                                                                                               method, and one in which 
                                                                                               the initial characteristics of 
                                                                                               the car are specified.
```
}

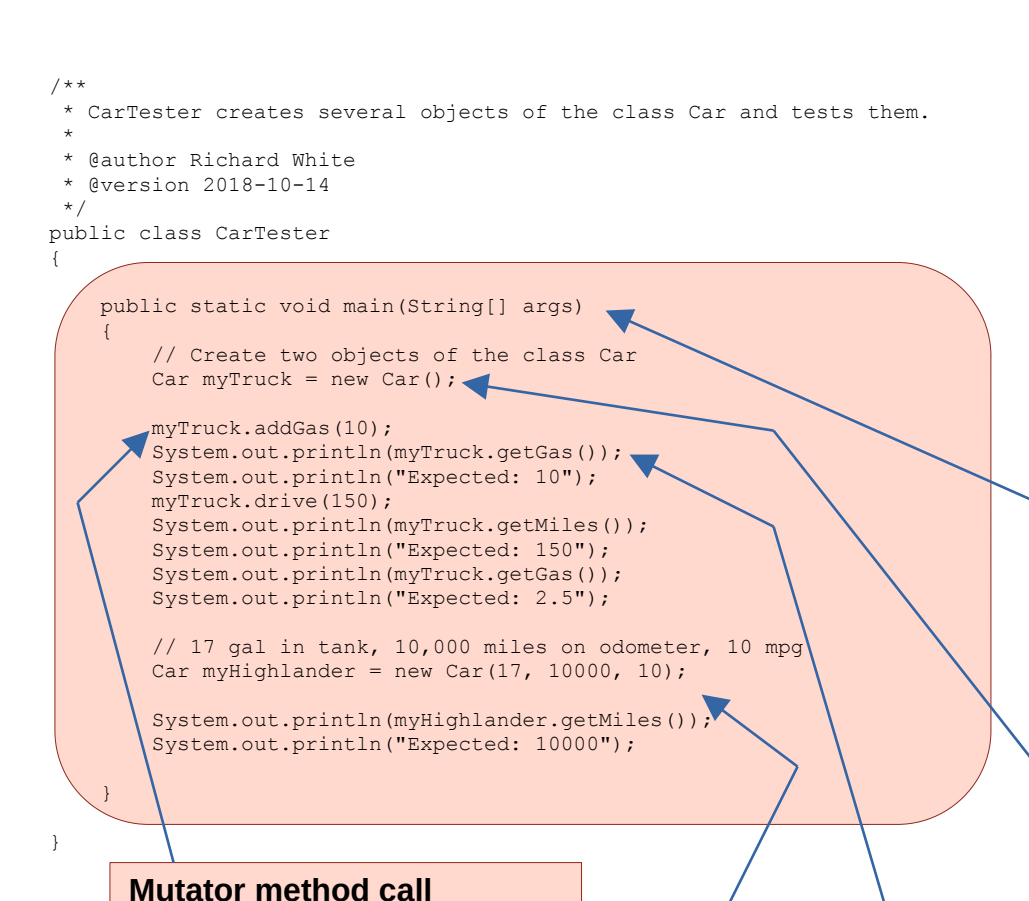

# **Car** *Tester* **or** *Runner* **main method**

The CarTester class is the main program, usually in a separate file, that will be used to interact with the Car class that by creating car objects and calling their methods. In this example two Car objects are constructed, and then manipulated using their methods.

Often, we'll "test" the the class by comparing expected values with the actual values in our objects.

### **"Plumbing"**

This line is used at the beginning of your main programs. The details of this syntax will be explained later. For now, just know that you need to include this line at the beginning of your main program or tester.

## **Calling a constructor**

This instruction creates a new object of the class Car, an "instance" of the class with the variable name *myTruck*.

#### **Accessor method call**

Use the *getGas()* method to confirm that we have 10 gallons of gas, and output the results along with what we expected to find.

#### Because it started out with 0 gallons of gas, we'd expect that it has 10

Here we're calling the *addGas()*  method for the *myTruck* object.

gallons now.

**Calling another constructor**

This instruction creates a new a second instance of the Car class. this one with the variable name *myHighlander*.